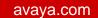

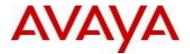

# **Avaya Virtual Services Platform 4000 Software Release 4.1.0.1**

# 1. Release Summary

Release Date: April 2015

Purpose: Software release to address customer found software issues.

#### 2. Important Notes before Upgrading to This Release

None.

### 3. Platforms Supported

Virtual Services Platform VSP 4850GTS
Virtual Services Platform VSP 4850GTS-PWR+
Virtual Services Platform VSP 4450GSX-PWR+

#### 4. Special Instructions for Upgrade from previous releases

None.

## 5. Notes for Upgrade

Please see "Avaya *Virtual Services Platform 4000, Release Notes*" for software release 4.1 (NN46251-401, 07.02) available at <a href="http://www.avaya.com/support">http://www.avaya.com/support</a> for details on how to upgrade your Switch.

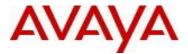

#### **File Names For This Release**

| File Name                      | Module or File Type                            | File Size<br>(bytes) |
|--------------------------------|------------------------------------------------|----------------------|
| VSP4K.4.1.0.1.tgz              | Release 4.1.0.1 archived software distribution | 88894514             |
| VSP4K.4.1.0.1_modules.tgz      | Release 4.1.0.1 Encryption Modules             | 82065                |
| VSP4K.4.1.0.1_mib.zip          | Archive of all MIB files                       | 812196               |
| VSP4K.4.1.0.1_mib.txt          | MIB file                                       | 5256142              |
| VSP4K.4.1.0.1_mib_sup.txt      | MIB file                                       | 820212               |
| VSP4000v4.10_HELP_EDM_gzip.zip | EDM Help file                                  | 2773914              |
| VSP4000v4.1.0.0.zip            | EDM plug-in for v4.1.0.0/vsp4000               | 4149438              |
| VSP4K.4.1.0.1.md5              | MD5 Checksums                                  | 586                  |

# Note about image download:

Ensure images are downloaded using the binary file transfer. Perform MD5 checksum check on downloaded files to ensure file integrity.

Check that the file type suffix is ".tgz" and the image names after download to device match those shown in the above table. Some download utilities have been observed to append ".tar" to the file name or change the filename extension from ".tgz" to ".tar". If file type suffix is ".tar" or file name does not exactly match the names shown in above table, rename the downloaded file to the name shown in the table above so that the activation procedures will operate properly.

## Load activation procedure:

software add VSP4K.4.1.0.1.tgz software add-modules VSP4K.4.1.0.1.GA VSP4K.4.1.0.1\_modules.tgz software activate VSP4K.4.1.0.1.GA

#### 6. Version of Previous Release

Software Version 3.0.0.0, 3.0.1.0, 3.1.0.0, 3.1.0.2, 3.1.0.3, 4.0.0.0, 4.0.0.1, 4.0.0.2, 4.0.0.3 and 4.1.0.0 for VSP 4850GTS platforms and Software version 4.0.0.0, 4.0.0.1, 4.0.0.2, 4.0.0.3, 4.1.0.0 for VSP 4450GSX platform

## 7. Compatibility

#### 8. Changes in 4.1.0.1

## **New Features in This Release**

No new features in this release

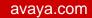

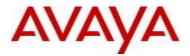

# **Old Features Removed From This Release**

No features removed from this release

# **Problems Resolved in This Release**

| <u>ID</u>  | <u>Description</u>                                                                                                    |
|------------|----------------------------------------------------------------------------------------------------|
|            |                                                                                                    |
| wi01212149 | When "no ip alternative" is configured, the correct nexthop may not be selected by RTM when multiple protocols (i.e Static, OSPF, ISIS) have paths to the route.                                                             |
| wi01212152 | When "no ip alternative" is configured, dynamically changing the IP protocol route preference may not take effect. The problem will occur when multiple protocols (Static, ISIS, and/or OSPF) have a path to the same route. |

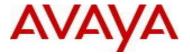

#### 10. Outstanding Issues

Please see "Virtual Services Platform 4000, Release Notes release 4.1 (NN46251-401, 07.02) available at <a href="http://www.avaya.com/support">http://www.avaya.com/support</a> for details regarding Known Issues.

In addition, the following issues have been identified:

| <u>ID</u>  | Problem Description                                                                                               | Workaround                                                |
|------------|----------------------------------------------------------------------------------------------------|-----------------------------------------------------------|
| wi01200896 | Drop Packets counter is getting incremented on CPU COS 1 under show qos cosq-stats cpu-port faster than expected. | -                                                         |
| wi01210588 | IPv4 Filter redirect next hop is not working even though filter is getting hit.                                   | Define a static ARP entry for the redirect next hop host. |
| wi01207473 | inport/invlan deny filters do not prevent packets from reaching the CPU                                           | -                                                         |

### 11. Known Limitations

Please see the "Virtual Services Platform 4000, Release Notes release 4.1 (NN46251-401, 07.02) available at http://www.avaya.com/support for details regarding Known Limitations.

#### 12. Documentation Corrections

For other known issues, please refer to the product release notes and technical documentation available from the Avaya Technical Support web site at: <a href="http://www.avaya.com/support">http://www.avaya.com/support</a>.

Copyright © 2015 Avaya Inc - All Rights Reserved.

The information in this document is subject to change without notice. The statements, configurations, technical data, and recommendations in this document are believed to be accurate and reliable, but are presented without express or implied warranty. Users must take full responsibility for their applications of any products specified in this document. The information in this document is proprietary to Avaya.

To access more technical documentation, search our knowledge base, or open a service request online, please visit Avaya Technical Support on the web at: <a href="http://www.avaya.com/support">http://www.avaya.com/support</a>